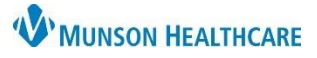

Cerner PowerChart and FirstNet **JOB AID** 

### **STEP 0**

#### **Providers**:

- 1. **Order RSI order set** Immediately
- 
- 2. **Initiate STEP 1** of SPAD order set **3** SPAD (SPAD reference text available in the PowerPlan)
- 3. **Consider: Initiate STEP 2** of SPAD order set **now if patient is in moderate/severe ARDS with PEEP >8**

### **Nursing:** Per the **RSI order set** and guideline:

- Administer fentanyl and Versed, document Vital Signs, Pain, and RASS for each medication administration
- If the patient is receiving long acting neuromuscular blocking agents (NMBA) for RSI, initiate propofol infusion. Titrate to RASS goal -3. Document RASS and infusion initiation q1 hour minimally
- Place OG tube and confirm placement with current guidelines
	- o Document OG tube placement, station, securement, and care in IView
- Proceed to Step 1 of the SPAD Protocol (**STEP 2** may be initiated simultaneously)
- View the SPAD reference text available in the PowerPlan

#### **STEP 1**

#### **Providers**:

- Select the appropriate dose and schedule for acetaminophen, oxycodone, and gabapentin
- Select the appropriate PRN and continuous analgesic infusion of fentanyl, hydromorphone, or morphine
- Nursing may contact you to consider increasing dose of enteral opiate by 50% and **initiation** of **STEP 2** sedation medications if target pain and RASS are not achieved in **STEP 1**

To modify the PowerPlan:

- 1. Select the PowerPlan
- 2. Click on the Light Bulb
- 3. Note preselected medications, deselect per preference
- 4. Modify current orders or select additional orders

**Nursing:** Monitor pain and sedation levels

- **Target Pain <4, RASS 0 to -2**
- Document RASS with initiation, each titration, and hourly in Monitoring Band: IV Drips
- If pain and sedation target not achieved **call the provider** for consideration of increasing medication doses **and initiating STEP 2**

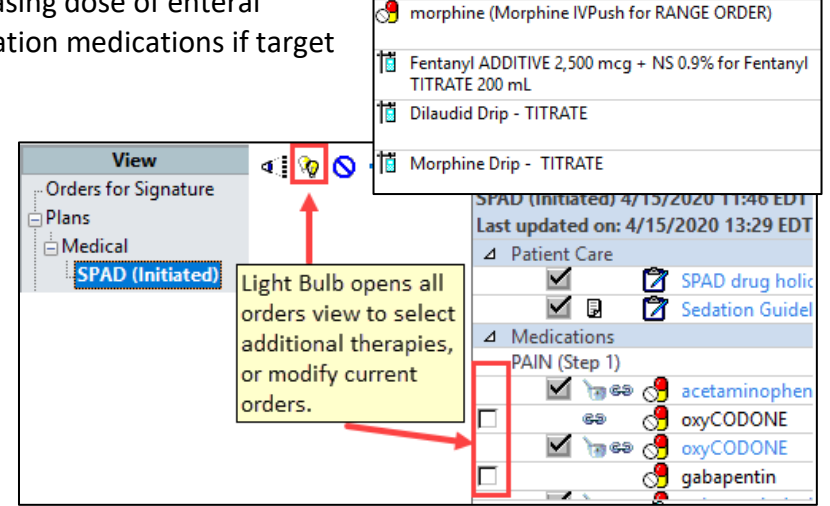

PAIN (Step 1) acetaminophen oxyCODONE

gabapentin

Use the PCA powerplan to order PCA's, if required for t Hydromorphone or fentanyl preferred in renal dysfunc fentaNYL (Sublimaze IVPush For RANGE ORDERS) HYDROmorphone (Dilaudid IVPush for RANGE ORDER

s. j,

# **RSI/SPAD PowerPlan** for Critical Care Nurses and Providers

Cerner PowerChart and FirstNet **JOB AID** 

## **STEP 2**

## **Providers**:

- Select appropriate enteral lorazepam dose/schedule
- Select **one** sedative for continuous infusion
	- o Preferred propofol or Precedex
	- o Second-line lorazepam or Versed
- Nursing may contact you to consider increasing scheduled enteral medications by 25- 50% and **initiate STEP 3** if target pain and RASS are not achieved

**Nursing**: Monitor pain and sedation levels, target pain <4, RASS 0 to -2

- Administer enteral lorazepam and chart the RASS
- Administer IV sedation and document RASS with initiation, each titration, and hourly in Monitoring Band: IV Drips, document volumes in I&O
- If RASS target not achieved, **call the provider** for consideration of increasing enteral medications by 25-50% **and** initiate **STEP 3**

# **STEP 3**

# **Provider**:

- Select continuous ketamine infusion (MMC Only) **or** second continuous sedative from **STEP 2**
	- $\circ$  if ketamine is used, consider adding medication to treat increased oral/airway secretions  $\sim$
- Consider adding phenobarbital scheduled and PRN

**Nursing:** Continue to monitor pain and sedation levels

- Initiate additional sedative infusion per order
- Documents RASS with initiation, each titration, and hourly in Monitoring Band: IV Drips, document volumes in I&O
- Sedation (Step 2) **B** LORazepam propofol (Diprivan Drip - TITRATE) Precedex Drip - TITRATE -Versed Drip - TITRATE
	- LORazepam (Ativan Drip TITRATE (Syringe))

- Ketamine Reference Text Ketamine Drip - TITRATE glycopyrrolate (Glycopyrrolate IVPush) Sopolamine (scopolamine 1.5 mg transdermal film, extended release) **S** Check Topical Patch
- PHENobarbital (PHENObarbital IVPush)

Adjunctive Sedation (Step 3)

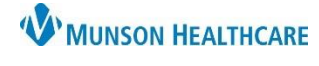

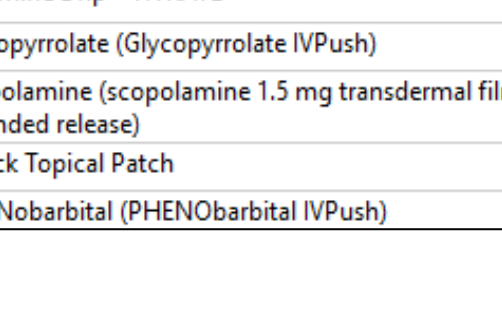

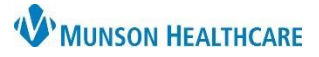

Cerner PowerChart and FirstNet **JOB AID** 

### **STEP 4**

**Provider**: **STEP 4** is the discontinuation sequence leading to extubation

- Communicate with nursing the intention to initiate weaning parameters
	- 1. Wean continuous sedation first
	- 2. Wean opioid infusion second
- Wean and **discontinue** scheduled **enteral opiates and sedatives**
	- **Continue** the PRN **PO opiates** post extubation
	- Consider Precedex as a sedation bridge through extubation if lack of continuous sedation not tolerated

**Nursing:** Communicate with provider the patient tolerance to weaning parameters

- Wean continuous sedation first, then wean the opioid infusion second
- Document weaning parameters in IView: Monitoring band for sedatives and correlating RASS
- Document pain and POSS as opiates are weaned
- Contact provider for Precedex if the patient does not tolerate weaning

## **Additional Considerations**

Patients may be on this PowerPlan for many days

- Ensure scheduled Bowel Program is ordered due to opioid therapy
- Do not stop therapies abruptly, withdrawal symptoms can occur with benzodiazepines and opioids
	- o Tapering medications should be considered
	- o Contact Pharmacists for guidance at any time if needed
- Address delirium and agitation with additional PRN therapies in SPAD PowerPlan